# **Network Layer**

#### Chapter goals:

**\*** understand principles behind network layer

- services:
- $\checkmark$  addressing
- $\checkmark$  packet forwarding  $\checkmark$  routing (how a router
- works)
- $\bullet$  instantiation and implementation in the Internet

#### Overview:

- \* network layer services
- ❖ IP addresses
- \* packet forwarding principles
- **A** details of IP
- ❖ overview of DHCP, ICMP, ARP
- \* routing protocols
- ❖ routers
- **◆** IPsec and VPN

### **Network layer functions**

**Computer Networking** 

 $IP$ 

Andrzej Duda

Fabrice Theoleyre

- →<br>transport packet from sending to<br>receiving hosts
- \* network layer protocols in ever host, router
- three important functions:
- ❖ path determination: route taken by packets from source to dest. Routing algorithms
- \* switching: move packets from router's input to appropriate router output
- \* call setup: some network achitectures require router call<br>setup along path before data flows

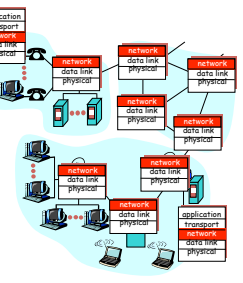

# Network service model

- \* The network service model defines edge-to-edge channel
- The most important abstraction provided by network layer:
	- network-layer connection-oriented service: virtual circuit (X. 25, Frame Relay, ATM, MPLS)
	- network-layer connectionless service: datagram (IP, IPX)

# **Virtual circuits**

"source-to-dest path behaves much like telephone circuit"  $\checkmark$  performance-wise

- $\checkmark$  network actions along source-to-dest path
- call setup, teardown for each call before data can flow
- each packet carries VC identifier (not destination host ID) every router on source-dest path maintains "state" for each passing connection<br>
√ transport-layer connection only involved two end systems<br>
√ transport-layer connection only involved two end systems
- link, router resources (bandwidth, buffers) may be allocated to VC to get circuit-like performance

#### Virtual circuits: signaling protocols

- \* used to setup, maintain teardown VC
- used in ATM, Frame-Relay, X.25
- not used in today's Internet
- ↓ but MPLS at 2.5 (between Link and Network Layer)

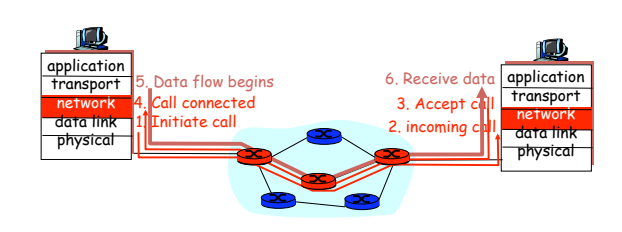

#### Datagram networks: the Internet model

- $*$  no call setup at network layer
- \* routers: no state about end-to-end connections  $\checkmark$  no network-level concept of "connection"
- $*$  packets typically routed using destination host ID
	- $\checkmark$  packets between same source-dest pair may take different paths

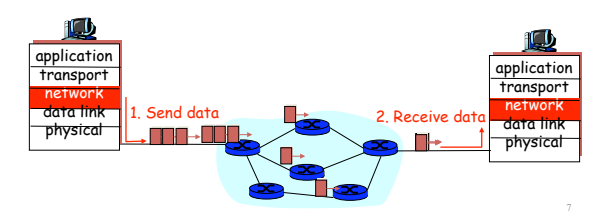

#### Packet switching vs. Circuit switching

#### Packet switching allows more users to use network!

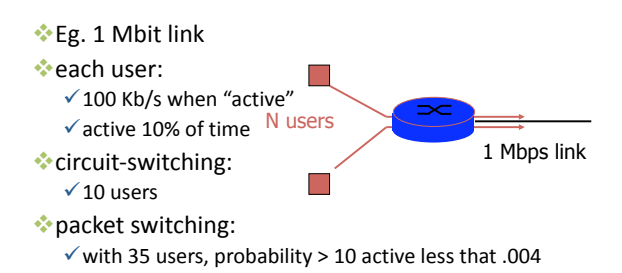

## IP principles

#### $\bullet$  Flements

- $\checkmark$  host = end system; router = intermediate system; subnetwork = a collection of hosts that can communicate directly without routers
- \* Routers are between subnetworks only:
- $\checkmark$  a subnetwork = a collection of systems with a common prefix \* Packet forwarding

- $\checkmark$  direct: inside a subnetwork hosts communicate directly without routers, router delivers packets to hosts
- $\checkmark$  indirect: between subnetworks one or several routers are used  $\cdot$  Host either sends a packet to the destination using its LAN,
	- or it passes it to the router for forwarding

### Interconnection structure - layer 3

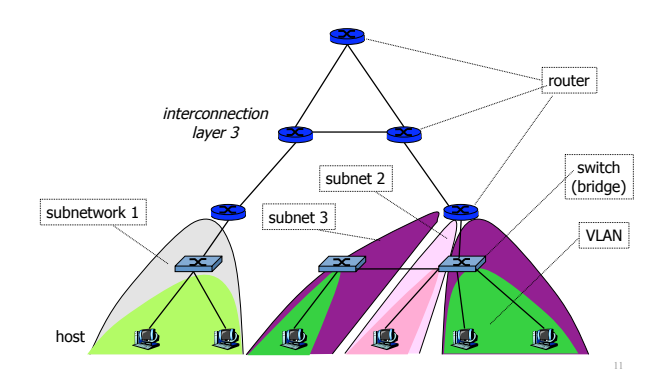

### Interconnection at layer 3

#### $\cdot$  Routers

- $\checkmark$  interconnect subnetworks
- $\checkmark$  logically separate groups of hosts
- $\checkmark$  managed by one entity
- \* Forwarding based on IP address
	- $\checkmark$  structured address space
	- $\checkmark$  routing tables: aggregation of entries
	- $\checkmark$  works if no loops routing protocols
	- $\checkmark$  scalable inside one administrative domain

# Internet and intranet

#### $*$  An intranet

- $\alpha$  a collection of end and intermediate systems the connected using the TCP/IP architecture
- $\checkmark$  normally inside one organization
- $*$  The Internet
	- $\checkmark$  the global collection of all hosts and routers
	- the given tenderm in minimized and tenderministic interconnected using the TCP/IP architecture
	- $\checkmark$  coordinated allocation of addresses and implementation explanation of discusses requirements by the Internet Society
- Intranets are often connected to the Internet by firewalls
	- $\checkmark$  routers that act as protocol gateways (address and port translation, application level relay)

### IP addresses

- . Unique addresses in the world, decentralized allocation
- \* An IP address is 32 bits, noted in dotted decimal
- 3%#6#+%3:(**192.78.32.2**  $\triangleq$  An IP address has a prefix and a host part:
- " **prefix:host**

#### $\cdot$  Two ways of specifying prefix

- $\checkmark$  subnet mask identifies the prefix by bitwise & operation  $\checkmark$  CIDR: bit length of the prefix
- $\cdot$  Prefix identifies a subnetwork
	- $\sqrt{ }$  used for locating a subnetwork routing

## IP Addressing: introduction

☆ IP address: 32-bit identifier for host, router  $interface$ 

 $\cdot$  *interface:* connection between host, router and physical link

- $\checkmark$  router's typically have multiple interfaces
- $\int$  host may have multiple  $interfaces$
- $\sqrt{}$  IP addresses associated with interface, not host, router

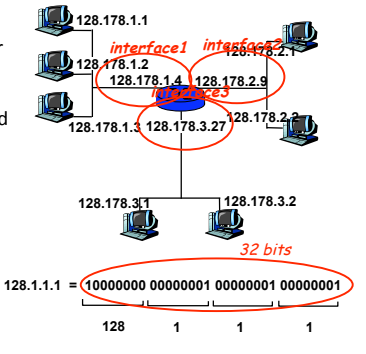

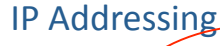

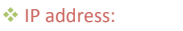

- $\checkmark$  network (or prefix) part (high order bits)
- $\checkmark$  host part (low order bits)  $*$  What's a subnetwork?
- (from IP address perspective)  $\checkmark$  device interfaces with
- same network part of IP<br>address
	- $\checkmark$  can physically reach each other without intervening router

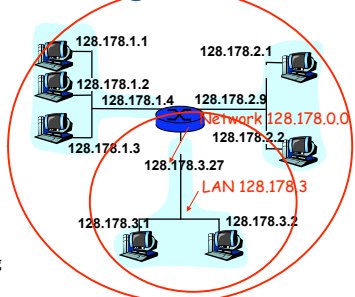

14

16

network consisting of 3 IP networks (for IP addresses starting with 128, first 24 bits are network address)

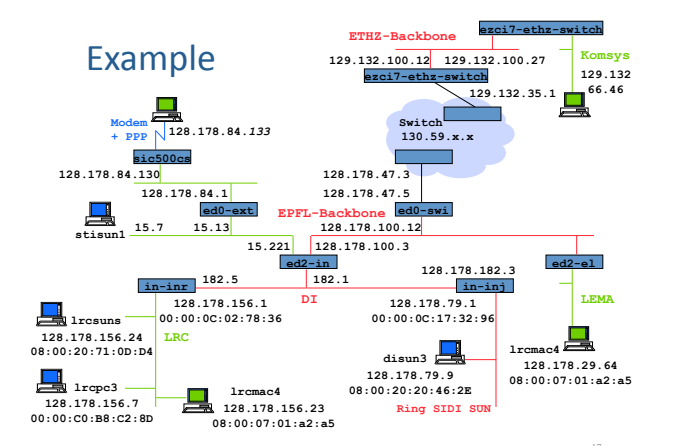

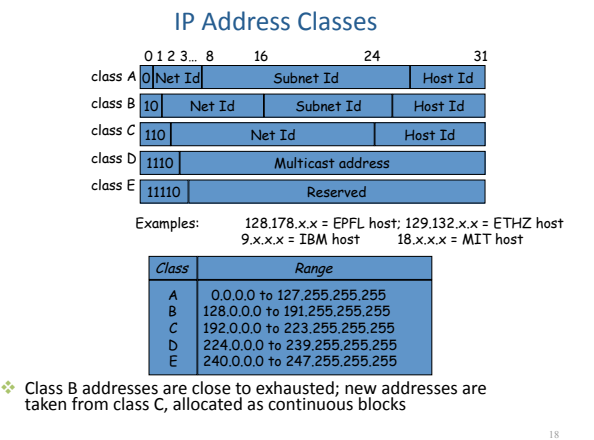

#### Special case IP addresses

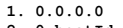

- 
- 
- 
- 
- **192.168/16**
- **1. 0.0.0.0 this host, on this network 2. 0.hostId specified host on this net**  (initialization phase)<br>3.255.255.255.255 **1imited broadcast 3. 255.255.255.255 limited broadcast (not forwarded by routers) 4. subnetId.all 1's broadcast on this subnet 5. subnetId.all 0's BSD used it for broadcast on this subnet (obsolate) 6. 127.x.x.x loopback 7. 10/8 reserved networks for** internal use (Intranet)

19

**1,2: source IP@ only; 3,4,5: destination IP@ only** 

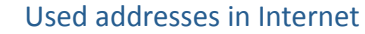

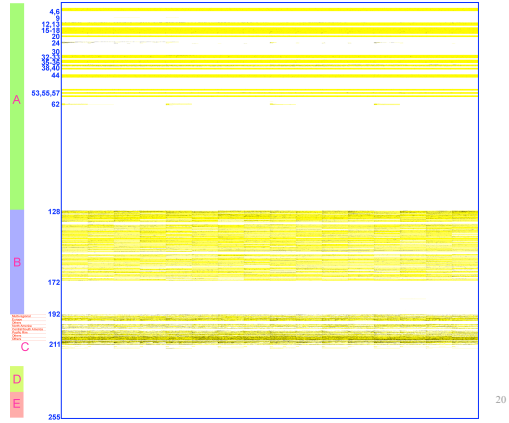

#### CIDR: IP Address Hierarchies

- $*$  The prefix of an IP address is itself structured in order to support aggregation
	- $\checkmark$  For example: 128.178.x.y represents an EPFL host<br>128.178.156 / 24 represents the LRC subnet at EPFL **128.178/15** represents EPFL
	- $\checkmark$  Used between routers by routing algorithms
	- $\checkmark$  This way of doing is called classless and was first introduced in inter domain routing under the name of CIDR (Classless Interdomain Routing)
- $*$  Notation: 128.178.0.0/16 means : the prefix made of the 16 first bits of the string
- $*$  It is equivalent to: 128.178.0.0 with netmask=255.255.0.0
- In the past, the class based addresses, with networks of class A,<br>B or C was used; now only the distinction between class D and non-class D is relevant.

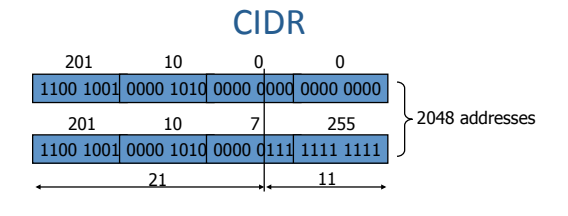

**201.10.0.0/21**: 201.10.0.0 - 201.10.0.255 201.10.1.0 - 201.10.1.255

> ... 201.10.7.0 - 201.10.7.255

1 C class network: 256 addresses  $256 \times 8 = 2048$  addresses

# Choosing prefix length

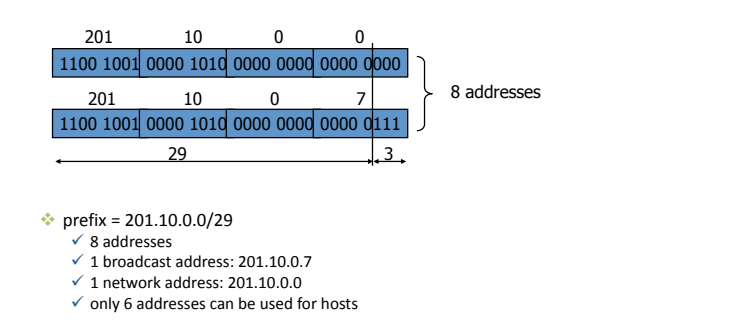

# Choosing prefix length

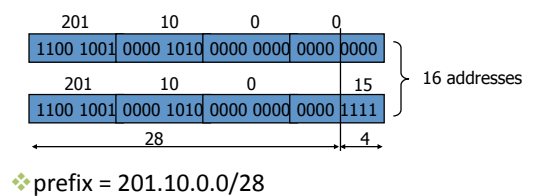

- $\checkmark$ 201.10.0.16/28, 201.10.0.32/28, 201.10.0.48/28...
- $\sqrt{16}$  addresses
- $\checkmark$  2 broadcast addresses: 201.10.0.0, 201.10.0.15
- $\checkmark$  only 14 addresses can be used for hosts
	-

# Address allocation

- \* World coverage
	- $\checkmark$  Europe and the Middle East (RIPE NCC)
	- $\checkmark$  Africa (ARIN & RIPE NCC)
	- √ North America (ARIN)
	- $\checkmark$  Latin America including the Caribbean (ARIN)
	- √ Asia-Pacific (APNIC)
- \* Current allocations of Class C
	- √ 193-195/8, 212-213/8, 217/8 for RIPE
	- √ 199-201/8, 204-209/8, 216/8 for ARIN
	- √ 202-203/8, 210-211/8, 218/8 for APNIC
- \* Simplifies routing
	- $\checkmark$  short prefix aggregates many subnetworks
	- $\checkmark$  routing decision is taken based on the short prefix

### Number of hosts

#### Internet Domain Survey Host Count

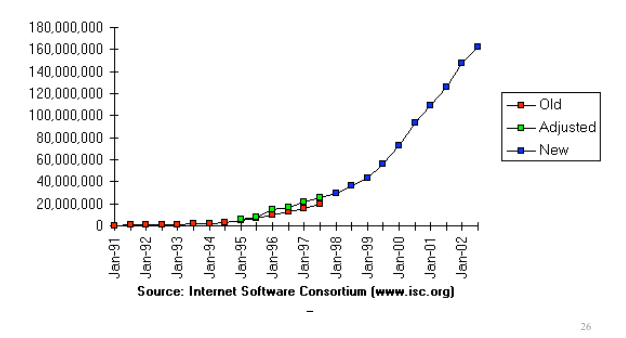

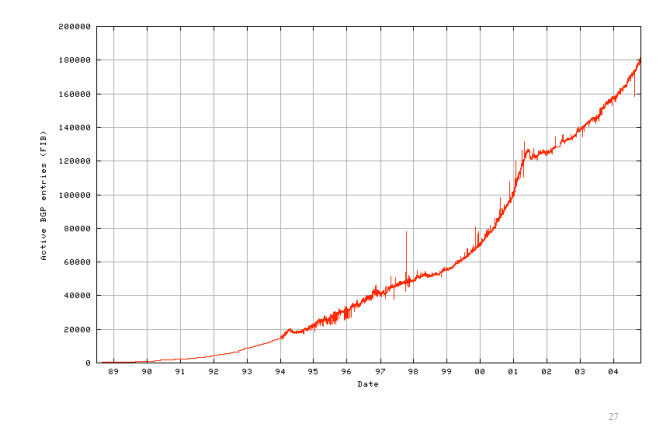

## IP Addresses and subnet mask

 $*$  subnet mask at ETHZ = 255.255.255.192

 $\cdot$  CIDR 129.132/26

- $\cdot$  question: subnet prefix and host parts of  $spr13.tik.ee.ethz.ch = 129.132.119.77?$ 
	- $\checkmark$  129.132.119.77:
	- $10000001.10000100.01110111.01001101$  $255.255.255.192$ :

z<br>233.233.233.132.<br>11111111.11111111.111111111.11000000  $*$  answer:

- $\checkmark$  subnet prefix = 129.132.119.64 (64=01000000)
- $\checkmark$  host = 13=001101 (6 bits)

### **IP Addresses**

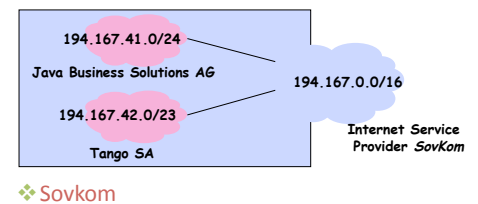

- " 16)(&","+\*".(JF(6..&"))")(**3:;63<76=6=,**(#%(**3:;63<764996499,**
- total:  $2^{16}$  addr., but .0 and .255 are

#### $\cdot$  **Java Business Solutions AG**

- ↑ has received IP addresses 194.167.41.0 to 194.167.41.255  $\checkmark$  total:  $2^8$  -2 addresses
- $\cdot$  Tango SA
	- √ has received IP addresses **194.167.43.255** to **194.167.42.0**<br>√ total: 2<sup>9</sup> –2 addresses
	-

# Example

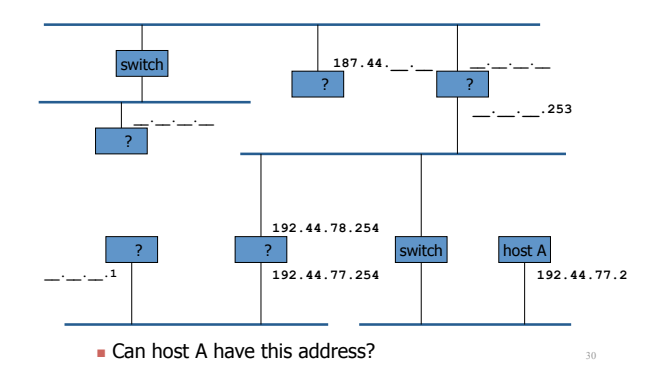

Example

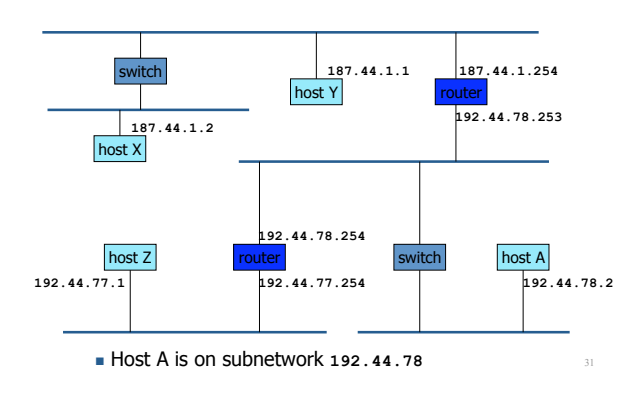

### **IP Principles**

#### \* Homogeneous addressing

- $\checkmark$  an IP address is unique across the whole network ( = the world in general)
- $\checkmark$  IP address is the address of the interface
- $\checkmark$  communication between IP hosts requires knowledge of IP addresses

#### $*$  Routing:

- $\checkmark$  inside a subnetwork: hosts communicate directly without routers
- $\checkmark$  between subnetworks: one or several routers are used  $\checkmark$  a subnetwork = a collection of systems with a common prefix

# IP packet forwarding algorithm

\* Rule for sending packets (hosts, routers)

- $\checkmark$  if the destination IP address has the same prefix as one of my interfaces, send directly to that interface
- $\checkmark$  otherwise send to a router as given by the IP routing table

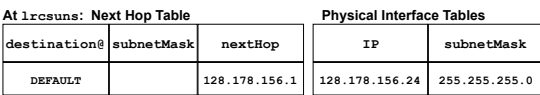

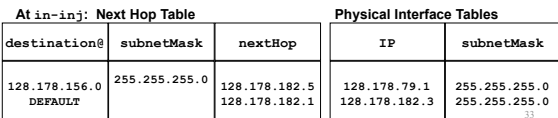

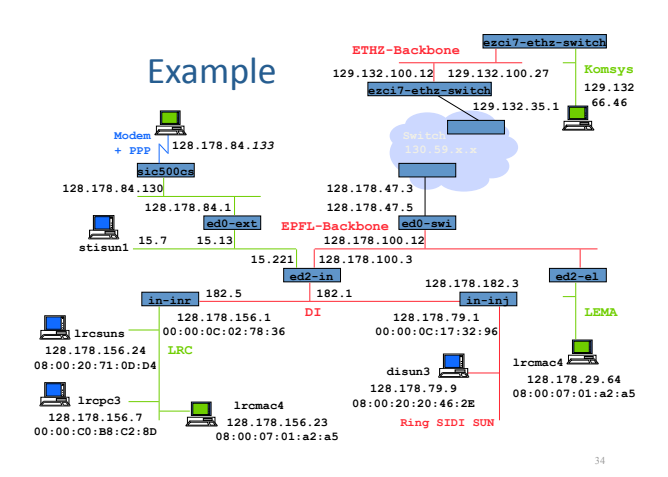

# IP packet forwarding algorithm

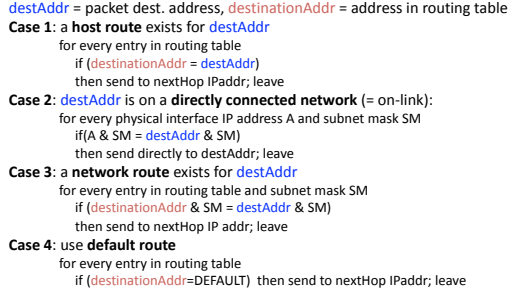

#### Getting a datagram from source to dest.

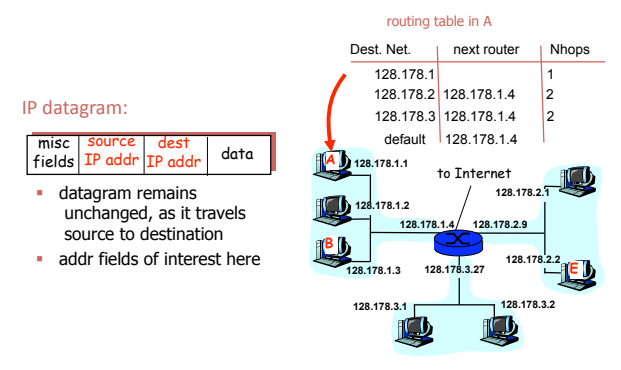

# Getting a datagram from source to dest.: same subnetwork

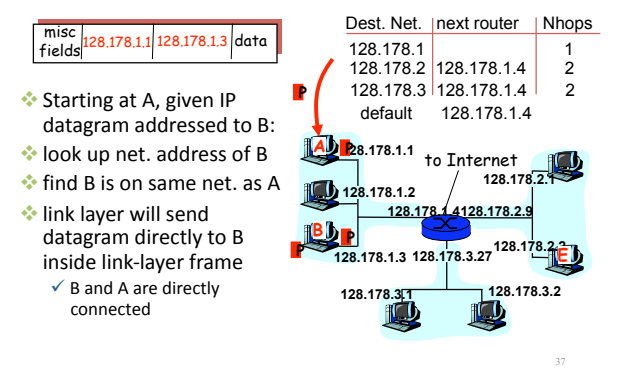

#### Getting a datagram from source to dest.: different subnetworks

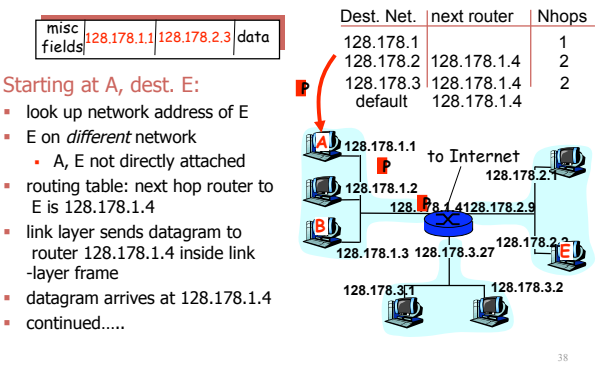

#### Getting a datagram from source to dest.: different subnetworks

#### Arriving at 128.178.1.4, destined for 128.178.2.2 misc<br>fields 128.178.1.1 128.178.2.3 data

- $\blacksquare$  look up network address of E E on *same* network as router's interface 128.178.2.9
- · router, E directly attached link layer sends datagram to 128.178.2.2 inside link-layer frame
- via interface 128.178.2.9 datagram arrives at 128.178.2.2!!! (hooray!)

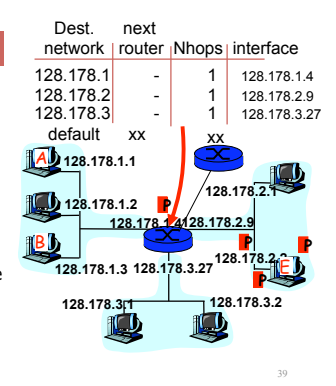

## IP datagram format

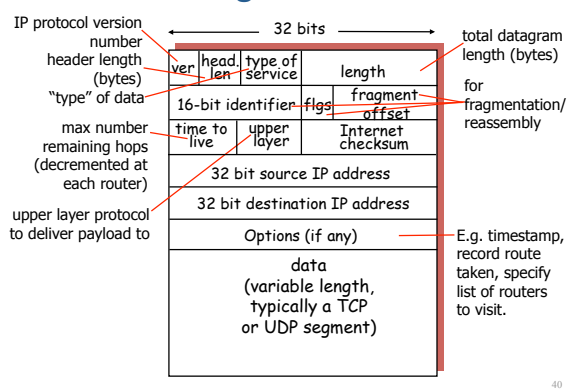

# IP header

- ☆ Version
- $\checkmark$  IPv4, future IPv6
- $*$  Header size
	- $\checkmark$  options variable size
- $\checkmark$  in 32 bit words
- \* Type of service
	- $\checkmark$  priority : 0 normal, 7 control packets
	- $\checkmark$  short delay (telnet), high throughput (ftp), high reliability (SNMP), low cost (NNTP)
- \* Redefined in DiffServ (Differentiated Services)
- $\sqrt{2}$  1 byte codepoint determining QoS class
- $\overline{K}$  Expedited Forwarding (EF) minimize delay and jitter
	- Assured Forwarding (AF) four classes and three drop-precedences (12 codepoints)

41

# IP header

- \*Packet size
	- $\checkmark$  in bytes including header
	- $\checkmark$  <= 64 Kbytes; limited in practice by link-level MTU (Maximum Transmission Unit)

 $\div$ Id

- $\checkmark$  unique identifier for re-assembling
- $\cdot$ Flags
	- $\checkmark$ M : more ; set in fragments
	- $\checkmark$ F: prohibits fragmentation

### IP header

#### **∵Offset**

- $\checkmark$  position of a fragment in multiples of 8 bytes
- TTL (Time-to-live)
- $\checkmark$  in seconds
	- $\checkmark$  now: number of hops
- $\checkmark$  router : --, if 0, drop (send ICMP packet to source)
- $\cdot$  Protocol
- $\checkmark$  identifier of protocol (1 ICMP, 6 TCP, 17 UDP)

43

45

47

- $\cdot$ Checksum
	- $\checkmark$  only on the header
	- $\checkmark$  Recomputed per hop

### IP header

#### **⊹Options**

- $\checkmark$  strict source routing
- $\cdot$  all routers
- $\checkmark$  loose source routing
- $\cdot$  some routers
- $\checkmark$  record route
- $\checkmark$  timestamp route
- $\checkmark$  router alert
	- used by IGMP or RSVP for processing a packet

44

48

### Configuration of a Unix host

- **/usr/etc/ifconfig interface [ address\_family ] [ address [ dest\_address ] ] [ netmask mask ]** 
	- **[ broadcast address ] [ up ] [ down ] [ trailers ]**
	- **[ -trailers ] [ arp ] [ -arp ] [ private ] [ -private ] [ metric n ] [ auto-revarp ]**

**host-1# ifconfig le0 192.44.77.81 255.255.255.128** 

#### **host-1# ifconfig -a**

- **le0: flags=863<UP,BROADCAST,NOTRAILERS,RUNNING> inet 192.44.77.81 netmask ffffff80 broadcast 192.44.77.0**
- **ether 8:0:20:1c:74:84**
- **lo0: flags=849<UP,LOOPBACK,RUNNING>**
- **inet 127.0.0.1 netmask ff000000**

### Example interconnection

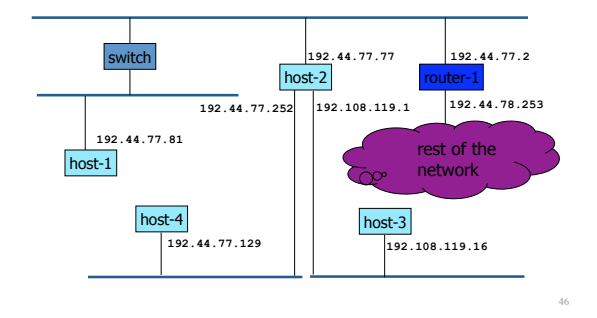

# Routing tables

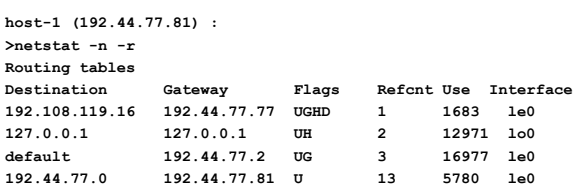

**U - up** 

**G - gateway (next router)** 

**H - host route** 

**D - route from ICMP Redirect** 

# Routing tables

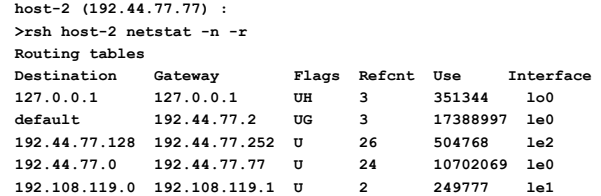

# Modifying routing tables

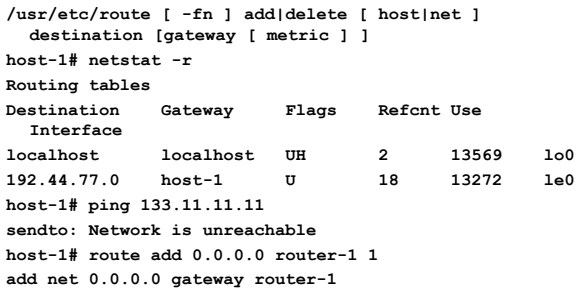

# **Modifying routing tables**

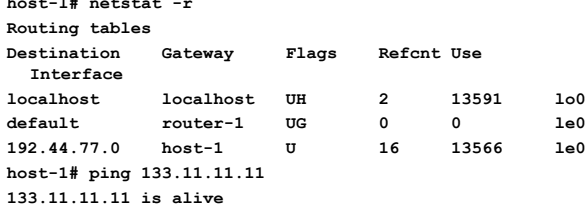

#### **DHCP**

**EDHCP** 

- √ Dynamic Host Configuration Protocol (RFC 2131) \*Goal: allow host to dynamically obtain its IP address from network server when it joins
	- network ✔ Support for mobile users who want to join network
	- ✓ Allows reuse of addresses (hold address only while
- connected) \* Uses UDP port 67 (to server) and 68 (to client) √ Why UDP?
	- $\checkmark$  IP source address 0, broadcast 255.255.255.255

#### **DHCP**

- \*Dynamic addresses
	- $\checkmark$ 2 databases
		- Static DB Matches IP's and Physical Addresses
		- Dynamic DB Pool of IP's leased out
- \*Temporary addresses
	- ✔ Addresses leased from Dynamic DB are temporary
	- $\checkmark$  Each lease has an expiration which the client must obey
	- ✓ Can renew its lease on address in use

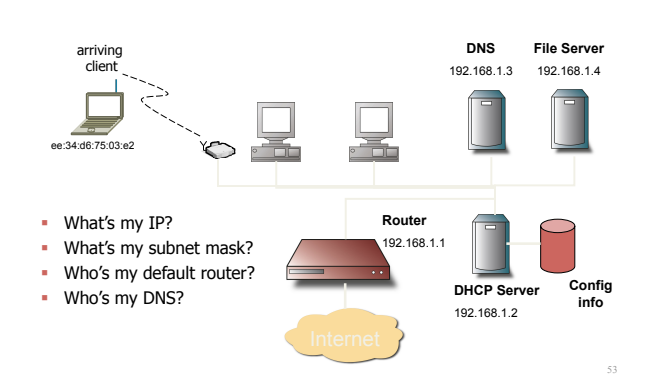

**DHCP** 

# **DHCP client-server scenario**

![](_page_8_Figure_22.jpeg)

# IP Fragmentation & Reassembly

- \* network links have MTU (max.transfer size) - largest<br>possible link-level frame. sable mix rever frame.<br>different link types, different MTUs
- **large IP datagram divided**<br>("fragmented") within net<br>
√ one datagram becomes several
- datagrams
- addgrams<br>"reassembled" only at final .")#+36#+%3(
- 
- 
- $\checkmark$  IP header bits used to identify,<br>order related fragments<br> $\hat{S}$  fragmentation is in principle<br>avoided with TCP and UDP using small segments

![](_page_9_Picture_8.jpeg)

### MTU: Maximum Transfer Unit

- Data links have different maximum packet length
- ◆ MTU (maximum transmission unit)<br>= maximum packet size usable for<br>an IP packet
- \* value of short MTU ? of long MTU ?

![](_page_9_Picture_643.jpeg)

**lrcsuns\$ ifconfig -a lo0: flags=849<UP,LOOPBACK,RUNNING,MULTICAST> mtu 8232 inet 127.0.0.1 netmask ff000000**

- **le0: flags=863<UP,BROADCAST,NOTRAILERS,RUNNING,MULTICAST> mtu 1500 inet 128.178.156.24 netmask ffffff00 broadcast 128.178.156.255 ether 8:0:20:71:d:d4**
- 

# IP fragmentation

- **:** IP hosts or routers may have IP datagrams larger than MTU
- **12** fragmentation is performed when IP datagram too large
- $\cdot$  re-assembly is only at destination
- $\cdot$  fragmentation is in principle avoided with TCP

![](_page_9_Figure_22.jpeg)

### IP fragmentation

- IP datagram is *fragmented* if<br>MTU of interface < datagram total length
- 
- ! 6//(2&64-"3#)(6&"()"/25,%3#6+3".(JF(76,'"#)( fragmentation controlled by fields: Identification, Flag and Fragment  $7<sub>0</sub>$
- **:** IP datagram = original ; IP packet = fragments or complete datagram

![](_page_9_Picture_644.jpeg)

**Fragment data size (here 600) is always a multiple of 8 Identification given by source** 

# TCP, UDP and fragmentation

- $*$  The UDP service interface accepts a datagram up to 64 KB  $\checkmark$  UDP datagram passed to the IP service interface as one SDU
- $\checkmark$  is fragmented at the source if resulting IP datagram is too large  $*$  The TCP service interface is stream oriented
	-
	- $\checkmark$  packetization is done by TCP<br> $\checkmark$  several calls to the TCP servi "several calls to the TCP service interface may be grouped into one TCP segment (many small pieces)
	- $\checkmark$  or: one call may cause several segments to be created (one large piece)
	- $\checkmark$  TCP always creates a segment that fits in one IP packet: no fragmentation at
	- source
	- $\checkmark$  fragmentation may occur in a router, if IPv4 is used, and if PMTU discovery is not implemented

59

# LAN Addresses and ARP

- **\*** 32-bit IP address:
	- $\checkmark$  network-layer address
	- $\checkmark$  used to get datagram to destination network (recall IP network definition)
- \* LAN (or MAC or physical) address:
	- %) weed to get datagram from one interface to another physically-<br>connected interface (same network)
- $\checkmark$  48 bit MAC address (for most LANs) burned in the adapter ROM . Why different addresses at IP and MAC?
- $\checkmark$  LANs not only for IP (LAN addresses are neutral)
	- $\checkmark$  if IP addresses used, they should be stored in a RAM and reconfigured when host moves
	- $\checkmark$  independency of layers

### **MAC Address resolution**

![](_page_10_Figure_1.jpeg)

#### Example

![](_page_10_Figure_3.jpeg)

Packet delivery

![](_page_10_Picture_380.jpeg)

63

65

Router needs to know MAC address of A

## ARP: Address Resolution Protocol

![](_page_10_Figure_8.jpeg)

# ARP protocol

- \*A knows B's IP address, wants to learn physical address of B
- \*A broadcasts ARP query pkt, containing B's IP address

 $\checkmark$  all machines on LAN receive ARP query

- \*B receives ARP packet, replies to A with its (B's) physical layer address
- $\clubsuit$  A caches (saves) IP-to-physical address pairs until information becomes old (times out)
	- $\checkmark$  soft state: information that times out (goes away)<br>unless refreshed

#### ARP protocol

![](_page_10_Figure_17.jpeg)

# **ARP** frame

• Request (broadcast)

![](_page_11_Picture_181.jpeg)

• Reply (unicast)

![](_page_11_Picture_182.jpeg)

# Routing to another LAN

![](_page_11_Figure_6.jpeg)

**Proxy ARP** 

### ❖ Proxy ARP: a host answers ARP requests on behalf of others ← example: sic500cs for PPP connected computers  $\checkmark$  manual configuration of  $s$ ic500cs

![](_page_11_Picture_9.jpeg)

### ICMP: Internet Control Message Protocol Used by hosts, routers, gateways to

 $\begin{array}{c} 11 \\ 12 \end{array}$ 

#### $\begin{array}{cc}\n \text{Type} & \text{Co} \\
 0 & 0 \\
 3 & 0\n \end{array}$ communication network-level information  $\checkmark$  error reporting: unreachable  $\frac{3}{3}$  $\frac{1}{2}$ host, network, port, protocol  $\overline{\mathbf{3}}$  $\overline{\mathbf{3}}$  $\checkmark$  echo request/reply (used by  $\begin{array}{c} 6 \\ 7 \\ 0 \end{array}$  $\overline{3}$ ping) ă À. Network-layer "above" IP:  $\overline{\mathbf{4}}$  $\checkmark$  ICMP msgs carried in IP  $\mathbf{0}$  $\overline{8}$ datagrams  $\frac{9}{10}$  $\overline{0}$ LCMP message: type, code plus first 8  $\overline{0}$

bytes of IP datagram causing error

![](_page_11_Picture_183.jpeg)

### **ICMP Redirect**

#### Sent by router to source host to inform source that destination is directly connected

 $\checkmark$  host updates the routing table

 $\checkmark$  ICMP redirect can be used to update the router table  $(eg. in-inj route to LRC?)$ 

![](_page_11_Figure_18.jpeg)

### **ICMP Redirect example**

![](_page_11_Figure_20.jpeg)

# ICMP Redirect example (cont'd)

After 4

![](_page_12_Picture_164.jpeg)

## Tools that use ICMP

#### $\div$  ping

- √ ICMP Echo request
- $\checkmark$  wait for Echo reply
- $\checkmark$  measure RTT

#### **\***traceroute

- $\checkmark$  IP packet with TTL = 1
- √ wait for ICMP TTL expired
- $\checkmark$  IP packet with TTL = 2
- v wait for ICMP TTL expired

#### $\checkmark$ ...

73

#### **Traceroute**

![](_page_12_Figure_15.jpeg)

# Routing and Packet forwarding

#### \* Packet forwarding - data plane

- ← forward every packet to the next hop
- $\checkmark$  in real time
- \* Routing control plane
	- $\checkmark$  computation of routing tables or data structures for unicast and multicast
	- $\checkmark$  normally only between routers
	- $\checkmark\,$  non-real time: latency up to several minutes
	- $\times$  two level hierarchy
		- internal routing inside an administrative domain (called autonomous system -<br>AS)
		- external routing between AS (administrative domains or ISPs)
	- v<br>
	uses routing protocols such as<br>
	 internal: RIP, OSPF, EIGRP<br>
	 external: BGP

### **Routing Table maintenance**

#### **◆**at host

- $\checkmark$  configuration
- √ICMP redirect
- √ICMP router discovery messages

#### **\*** at routers

- $\checkmark$  configuration
	- static routing table
- √ routing protocols between routers:
	- exchange topology and addressing information
	- build routing table

### **Autonomous systems**

![](_page_12_Figure_41.jpeg)

### Interconnection of AS

![](_page_13_Figure_1.jpeg)

### Interconnection of AS

# **\*** Border routers

- $\checkmark$  interconnect AS
- \*NAP or GIX, or IXP
	- $\checkmark$  exchange of traffic peering

#### $*$  Route construction

- $\checkmark$  based on the path through a series of AS
- $\checkmark$  based on administrative policies
- $\checkmark$  routing tables: aggregation of entries
- $\checkmark$  works if no loops and at least one route external routing protocols, e.g. BGP

80

82

# Routing

#### Goal: determine "good" path (sequence of routers) thru network from source to dest. Routing protocol

- Graph abstraction for routing algorithms:
- \* graph nodes are routers
- \* graph edges are physical
- $link<sub>s</sub>$
- $\checkmark$  link cost: delay, \$ cost, or ongestion level

![](_page_13_Picture_19.jpeg)

- " good" path:
	- typically means minimum cost path

81

• other def's possible

# Distance vector example

#### ◆ Simple network

- $\checkmark$  routers connected by links
- $\checkmark$  destinations = subnetworks connected to routers
- $\checkmark$  symmetric links
- $\checkmark$  cost = number of hops
- \* RIP (Routing Information Protocol)

# Initialization

![](_page_13_Figure_31.jpeg)

## Distance vector announcement

![](_page_13_Figure_33.jpeg)

#### Distance vector announcement

![](_page_14_Figure_1.jpeg)

#### Distance vector announcement

![](_page_14_Figure_3.jpeg)

Final

![](_page_14_Figure_5.jpeg)

#### **Router Architecture Overview**

Two key router functions:<br>\* run *routing* algorithms/protocol (RIP, OSPF, BGP)<br>\* *forward* datagrams from incoming to outgoing link

![](_page_14_Figure_9.jpeg)

88

#### **IPSec**

#### **☆IPSec**

- $\sqrt{\ln |P|}$
- $\checkmark$  Mandatory in IPv6, facultative in IPv4
- $\checkmark$  Must be set up in any final clients
	- End to end security
	- Creates a secured virtual link

#### $*$  Services

- $\checkmark$  Confidentiality
- $\checkmark$  Authentication
- $\checkmark$  Replay

### **IPSec**

#### **. \*** Properties

- $\checkmark$  Based on Diffie Hellman
- $\checkmark$  Symetric and Asymetric Cryptography
- \*AH (Authentification Header)
- $\checkmark$  Another field in the IP packet
- $\checkmark$  Uses the id field against the replay
- \*ESP (Encapsulating Security Payload)  $\checkmark$  The packet is encyphered
	- $\overline{\phantom{a}}$  Encapsulation if confidentiality of the headers
- $\triangleq$  Completely independent of algorithms
- $\checkmark$  DES, RC5, Blowfish, HMAC-MD5, HMAC-SHA-1

## **IPSec**

#### **☆ Modes**

- $\checkmark$  Transport: transforms
- the payload
	- Next protocol · AH or
	- ESP
- Uniquely for terminal clients
- $\checkmark$  Tunnel: encapsulates the
- whole packet
- Any network device

![](_page_15_Picture_644.jpeg)

![](_page_15_Figure_11.jpeg)

### **IPSec**

#### **:** Security parameters

#### $\checkmark$  Manual

- Configuration of each device, and each association Heavy ...
- 
- $\checkmark$  Auto
	- **Dynamical protocol**
	- Negocation, update, and deletion of all parameters • How does it work?
		- $-$  Mutual authentication
		- witten dementioned.com<br>• Shared secret or asymmetric cryptography
		- » Uses the X509 certificates with eventual Authority of Certification
		- Creates a dynamical shared secret with Diffie-Hellman

#### **IPSec**

- **Security Association (SA)** 
	- Identified by destination / serial number / protocol (AH, ESP)<br>• A data structure which contains all the parameters
		- $-$  keys, duration of the keys, algorithms, hosts ...<br>− Unidirectional: one flow → 2 SA
		-
		-
	- ISAKMP SA (or IKE SA)<br>- Uniquely for control traffic<br>- Negotiates, creates, modifies, deletes one SA
	- The duration is longer than for IPSec SA IPSec SA
	- B%&(#1"(7&%#%,%/)(THF(63.(DQ(

#### $*$  Key exchange

- $\checkmark$  ISAKMP (Internet Security Association and Key Management Protocol) Stores the SA, constructs the messages
- √ IKE (Internet Key Exchange)<br>• An implementation of ISAKMP
- 

# **IPSec**

Initiator (Alice)

![](_page_15_Figure_38.jpeg)

 $\begin{array}{cc}\n\text{\textbullet} & \text{IKE (phase 1), ISAKMP SA} \\
\text{\textbullet} & \text{Algorithms, parameters, authentication} \\
\text{0.} & \text{Method...}\n\end{array}$ 

![](_page_15_Figure_40.jpeg)

- V 2 : Diffie-Hellman (X and Y)
- 
- 
- 
- Creation of a shared sercet K<br>• Creation of several derived keys<br>• 3 : Authentication<br>• Public keys: sign the messages with the<br>ertificate<br>• Shared secret: generate a common hash<br>• ID: IP addresses, email, X500 dn...
- → IKE (Phase 2), IPSec SA  $\checkmark$  Negotiation of what algorithms to use<br> $\checkmark$  Keys establishment, necessary for AH<br>and ESP
	-

![](_page_15_Figure_48.jpeg)

Responder (Bob)

#### **IPSec**

- \* Ipsec deployment
	- $\checkmark$  Integrated in most distributions of Linux
	- openswan to manage IKE
	- The support tools of Windows

#### \*Configuration

- $\checkmark$  No common rule
- $\checkmark$  Interoperability sometimes problematic

#### IPsec - secure IP communication

- $\cdot$  Kev exchange
	- $\checkmark$  based on Diffie-Hellman (form a shared secret using public keys)
	- $\checkmark$  secret symmetrical keys used for authentication and encryption
- \* Authentication
	- $\checkmark$  AH (Authentication Header): encrypted hash (MD5)
- \* Encryption
	- $\checkmark$  ESP (Encapsulating Security Payload): 3DES
- $\triangleq$  Similar to ssh tunnel, but all upper protocols may benefit from secure communication

# Symmetrical cryptography

![](_page_16_Figure_1.jpeg)

![](_page_16_Figure_2.jpeg)

Symmetrical cryptography

![](_page_16_Figure_4.jpeg)

**DES** 

![](_page_16_Figure_6.jpeg)

3DES

![](_page_16_Figure_8.jpeg)

Asymmetrical cryptography

![](_page_16_Figure_10.jpeg)

# **Diffie Hellman**

- Are the a secret with no prior information<br>  $\sqrt{x}$  Create symmetrical keys without having to exchange a secret over a secure channel<br>  $\sqrt{x}$  And B send each other a number  $g$ <br>  $\sqrt{A} \rightarrow \frac{X \pm g^2 / n}{n}$  and sends it to B.<br>
- -
	-
	-
	-
	-
- 
- 
- 

urity

- 
- 
- 
- الله جدور المستطرعين at alta discrete modulo n logarithm → costly<br>→ Weakness?<br>→ Weakness?

Security

# Asymmetrical cryptography

#### **☆ RSA**

- Choose 2 large prime numbers p and q
- Calculate  $n=p.q$  and  $\phi(n)=(p-1)(q-1)$
- Choose random e  $- 1 < e < \phi(n)$
- and such that largest common divider (e,  $\phi(n)$ ) = 1
- $e.d = 1 \pmod{\phi(n)}$  (Bachet-Meriziac theorem)
- Publish the public key (e,n), keep the private key (d,n)
- $\checkmark$  Enciphering •  $C = M<sup>e</sup>$  modulo(n)
- $\checkmark$  Deciphering
	- M =  $C^d$  (mod n) because  $C^d$  = (M<sup>e</sup>)<sup>d</sup> = M e<sup>d</sup> = M modulo(n)

 $-$  M  $^{\text{ed}}$  = M modulo(n): this formula can be demonstrated<br>Since  $x^{\phi(n)}$  = 1 (mod n) with euler theorem (if n cannot divide  $\phi(n)$ )

Securit

# Asymmetrical cryptography

#### **.**\*Strength of RSA

- You know e and n
- You would have to find d such that
	- $e.d = 1$  modulo  $((p-1)(q-1))$
- $\cdot$  ...therefore also find p and q
- And  $n=p.a$
- ... but costly factorization

Security

# Asymmetrical cryptography

#### \*Small example

- $p=7, q=13$
- $n = p.q = 91$
- $\phi(n) = (p-1)(q-1) = 72$
- $e=5$  1< $e<72$
- $d = e^{-1} \mod 72 = 29$  29\*5 mod 72 = 1
	- and Gcd (29,72) =1
- $M = 17$

Security

- C = M<sup>e</sup> mod n =  $17^5$  mod  $91 = 75$
- $M = C<sup>d</sup> \mod n = 75<sup>29</sup> \mod 91 = 17$

#### **IPsec**

IP header TCP header data

![](_page_17_Picture_477.jpeg)

\*Transport mode

 $\checkmark$  only IP payload is encrypted

#### VPN - Virtual Private Network

![](_page_17_Figure_39.jpeg)

#### Summary

- **:** The network layer transports packets from a sending host to the receiver host.
- \* Main components:
	- $\checkmark$  addressing
	- $\checkmark$  packet forwarding
	- $\checkmark$  routing protocols and routers (or how a router works)
- $\cdot$  Routing protocols will be seen later in the advanced course
- **\*** Internet network layer
	- $\checkmark$  connectionless
	- $\checkmark$  best-effort

## **Question**

- $\cdot$  Ensimag has given the range of IP addresses 128.178.197/24 to the student association. The student network manager has to assign addresses to other students: they need 12 subnetworks with 12 hosts each.
	- $\checkmark$  What is the subnet mask she has to define?
	- $\checkmark$  How many hosts there can be at most on each subnetwork?
	- $\checkmark$  What is the first and the last address of subnetwork 12?
	- $\checkmark$  What is the broadcast address on subnetwork 12?

### **Answers**

- $*$  What is the subnet mask she has to define?  $\checkmark$ 11111111.11111111.11111111111111110000
	- $\checkmark$  255.255.255.240
- **Example 10 We may hosts there can be at most on each subnetwork?**  $\checkmark$  14 = 16 - 2
- $*$  What is the first and the last address of subnetwork 12?
	- $\checkmark$  10000000.10110010.11000101.11100001  $\sqrt{192+1}$ =193 128 178 197 193
	- $\checkmark$  10000000.10110010.11000101.11101110
	- $\checkmark$  192+14=206, 128.178.197.206
- $*$  What is the broadcast address on subnetwork 12?
	- $\checkmark$  10000000.10110010.11000101.11101111<br> $\checkmark$  128.178.197.207

109

#### **Answers**

- $*$  What is the subnet mask she has to define?  $\checkmark$ 11111111.11111111.111111111111111110000
	- $\checkmark$  255.255.255.240
- How many hosts there can be at most on each subnetwork?  $\checkmark$  14 = 16 - 2
- $\cdot$  What is the first and the last address of subnetwork 12?
	- $\checkmark$  10000000.10110010.11000101.10110001
	- $\sqrt{176+1}$ =177, 128, 178, 197, 177
	- $\checkmark$  10000000.10110010.11000101.10111110
	- $\checkmark$  176+14=190, 128.178.197.190
- What is the broadcast address on subnetwork 12?  $\checkmark$  10000000.10110010.11000101.10111111
	- $\times$  128.178.197.191

# Routing

- **\*Topology known** 
	- $\checkmark$  A graph with one edge per link
	- $\checkmark$  Router = vertex
	- $\checkmark$  Algorithm to find the shortest route
		- Distance (nb of hops), delay, bandwidth...
	- $\checkmark$  Low complexity
	- Large topology
		- Only a small time to fing it – Real time routing (a few  $\mu$ s)

# Bellman-Ford

Dijkstra

110

# **Question**

![](_page_19_Figure_1.jpeg)

# Answer

![](_page_19_Picture_302.jpeg)